Отечественные сетевые решения www.linki.systems

#### Инструкция по эксплуатации ПО "Архар ОС"

### Содержание документа

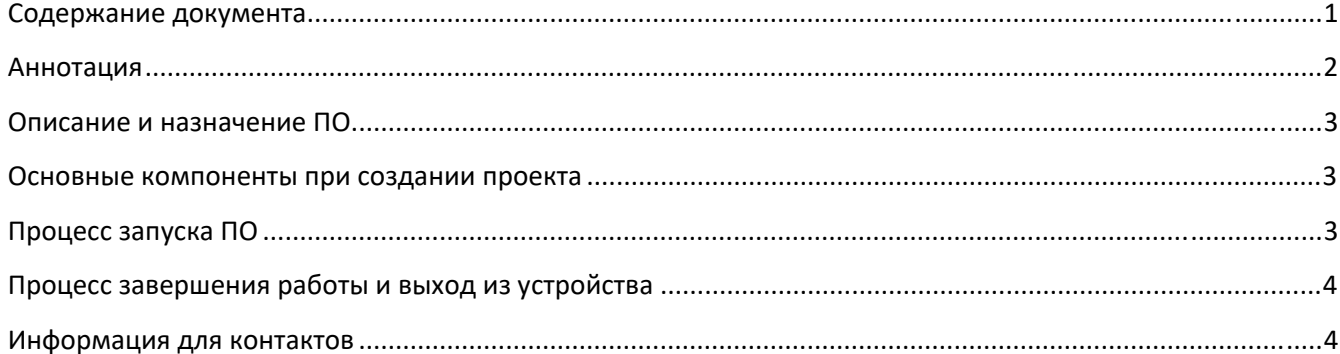

#### Аннотация

Настоящий документ содержит информацию, необходимую для эксплуатации ПО "Архар ОС", в том числе описание ПО, информацию о назначении ПО, описание основных компонентов платформы и действий, которые пользователь может выполнять при помощи платформы.

#### Описание и назначение ПО

ПО "Архар ОС" (далее — программа, ПО) — встроенное программное обеспечение работающие внутри точки доступа, которое предназначено для сбора, изменения и просмотра информации об объекте в котором оно расположено.

Основные функции ПО:

- настройка основных параметров устройства (точки доступа);
- просмотр информации о точке доступа;
- дистанционная перезагрузка устройства (точки доступа).

#### Основные компоненты при создании проекта

1. Состояние (Рисунок 1):

На вкладке отображается общая информация и состояние устройства (точки доступа) в котором встроено ПО.

- 2. Система (Рисунок 1):
- На вкладке Пользователь может дистанционно настраивать некоторые параметры устройства.
	- 3. Выйти (Рисунок 1):

Вкладка предназначена для выхода из устройства.

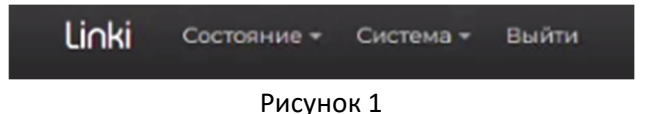

### Процесс запуска ПО

- 1. Для получения доступа, пользователь связывается с отделом продаж написав на почту sales@linki.systems.
- 2. После приобретения доступа, пользователю выдаются все необходимые данные для входа (инструкция по установке и пароль) (Рисунок 2).

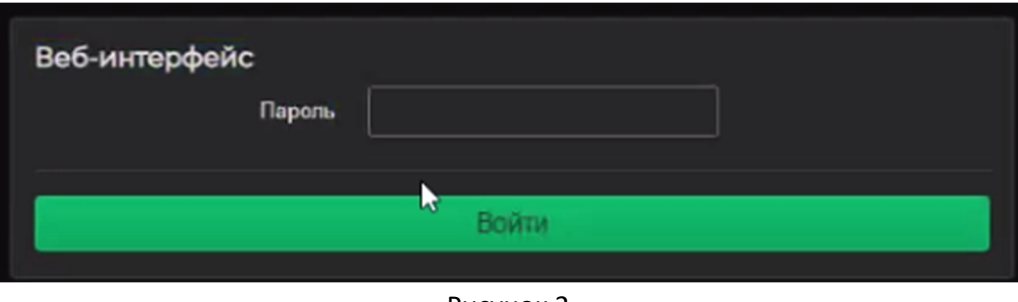

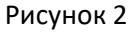

### Процесс завершения работы и выход из устройства

- 1. Пользователь переходит на вкладку "Выход".
- 2. Далее программа выходит из устройства.

#### Информация для контактов

Для контактов с командой разработчиков просьба обращаться по следующим контактам:

Тел.: +7 (495) 532-07-78 e-mail: support@linki.systems